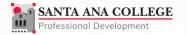

# PROFESSION

## PROFESSIONAL DEVELOPMENT WEEK

August 16 to 20, 2021

**FURTHER DETAILS COMING, CHECK BACK SOON** 

### **SCHEDULE AT A GLANCE**

Register and track Flex Hours/Professional Development/Professional Growth credit in the new **SAC PROFESSIONAL DEVELOPMENT GATEWAY**.

Please check regularly for updates to schedule. Days and times are subject to changes as accommodations are needed.

| Monday, August 16   |                                                                                                    |  |  |  |  |
|---------------------|----------------------------------------------------------------------------------------------------|--|--|--|--|
| All Day             | SACDAYS                                                                                                    |  |  |  |  |
| 8:00 am - 9:30 am   | INTRODUCTION TO SAC PROFESSIONAL DEVELOPMENT GATEWAY Madeline Grant, Amberly Chamberlain & Raquel Serratos                     |  |  |  |  |
| 9:00 am - 10:30 am  | HUMANIZING PRE-COURSE CONTACT WITH A LIQUID SYLLABUS Michelle Pacansky-Brock                                                   |  |  |  |  |
| 10:30 am - 12:00 pm | FUNDED PROFESSIONAL DEVELOPMENT ACTIVITIES AND CONFERENCE FORMS PROCESS Susana Cardenas, Amberly Chamberlain & Raquel Serratos |  |  |  |  |
| 11:30 am - 12:30 am | COMPETENCY-BASED EDUCATION (CBE) Jarek Janio                                                                                   |  |  |  |  |
| 12:30 pm - 1:30 pm  | CURRIQUNET META - YOU'VE GOT QUESTIONS, WE'VE GOT ANSWERS! Claire Coyne, Kristen Robinson, Anh-Phuong Tran & Reyes Vazquez     |  |  |  |  |
| 1:00 pm - 2:00 pm   | SCE: MINDFUL LIVING AND SELF-CARE Veronica Castaneda                                                                           |  |  |  |  |
| 1:30 pm - 2:30 pm   | DISCUSSION BOARDS - KEEPING IT INTERESTING Cherylee Kushida & Michelle Kimmel                                                  |  |  |  |  |
| 2:30 pm - 3:30 pm   | MICROSOFT 365 OVERVIEW Microsoft Representatives                                                                               |  |  |  |  |
| 3:30 pm - 5:00 pm   | SCC: WHAT'S PERSONALITY GOT TO DO WITH IT?: HOW TEMPERAMENT AND TYPE MAKE A DIFFERENCE Christine Umali Kopp                    |  |  |  |  |
| 3:30 pm - 5:00 pm   | SCE: TO ADAPT OR NOT TO ADAPT? DID WE EVEN HAVE A CHOICE? Osiel Madrigal                                                       |  |  |  |  |
| 4:00 pm - 5:00 pm   | SCE: A ROADMAP TO TEACHING Patty Sanchez & Song Hong                                                                           |  |  |  |  |
| 5:00 pm - 6:00 pm   | SCC: JUGGLING MULTIPLE SCHEDULES WHILE TEACHING REMOTELY Scott Sakamoto & Vanessa Jones                                        |  |  |  |  |
| 5:00 pm - 6:30 pm   | SCE: GOT RESILIENCY? IF YOU DIDN'T, I'M SURE YOU DO NOW. Osiel Madrigal                                                        |  |  |  |  |

### Tuesday, August 17

| 8:30 am - 11:00am   | FALL CONVOCATION (Virtual doors will open at 8:30 am)                                                                            |  |  |  |
|---------------------|----------------------------------------------------------------------------------------------------|--|--|--|
| 11:00 am - 12:30 pm | SCC: ENGAGE LEARNERS: BEYOND BEST PRACTICES Kathy Silvey & Vanessa Jones                                                         |  |  |  |
| 11:30 am - 12:30 pm | STEPS FOR STUDENT LEARNING OUTCOMES (SLOS) IMPLEMENTATION Jarek Janio                                                            |  |  |  |
| 12:30 pm - 2:00 pm  | UNCOMFORTABLE CONVERSATIONS: EXPLORING THE CHALLENGES WHEN TALKING ABOUT RACISM Christine Umali Kopp                             |  |  |  |
| 1:00 pm - 4:00 pm   | <b>EEO TRAINING</b> Eileen O'Hare-Anderson, from Liebert, Cassidy, & Whitmore                                                    |  |  |  |
| 1:00 pm - 3:00 pm   | SCE: TIPS AND TRICKS FOR TEACHING ONLINE, PART ONE John Tashima                                                                  |  |  |  |
| 1:30 pm - 3:00 pm   | SCC: REMEMBER 1918? PROBABLY NOT UNTIL 2020. REFLECTIONS ON HOW OUR PRESENT INFLUENCES OUR PAST Rachel Petrocelli & Scott Howell |  |  |  |
| 2:00 pm - 3:00 pm   | CAPTIONING - DON'T PULL YOUR HAIR OUT! Cherylee Kushida & Ambar Plascencia                                                       |  |  |  |
| 3:00 pm - 4:30 pm   | BUDGET AND PLANNING 101 William Nguyen                                                                                           |  |  |  |
| 3:00 pm - 4:00 pm   | Ensuring Equitable Learning Jarek Janio                                                                                          |  |  |  |
| 4:00 pm - 5:30 pm   | CAREER EDUCATION WORKSHOP—GRANTS, PROGRAM APPROVAL AND RESOURCES Kimberly Mathews                                                |  |  |  |

### SAC FALL 2021 PROFESSIONAL DEVELOPMENT WEEK - SCHEDULE AT A GLANCE

Register and track Flex Hours/Professional Development/Professional Growth credit in the new <u>SAC PROFESSIONAL DEVELOPMENT GATEWAY</u>.

Please check regularly for updates to schedule. Days and times are subject to changes as accommodations are needed.

| Wednesday, August 18 |                                                                                                    |  |  |  |  |  |
|----------------------|----------------------------------------------------------------------------------------------------|--|--|--|--|--|
| 8:00 am - 9:00 am    | LGBTQIA+ FOUNDATIONS Lisa Macafee, Justine Banal, Chris Sanchez                                                                                                    |  |  |  |  |  |
| 8:00 am - 9:00 am    | CANVAS ACCESSIBILITY - MAKING IT EASY WITH OUR NEW TOOL! Cherylee Kushida & Ambar Plascencia                                                                              |  |  |  |  |  |
| 9:00 am - 12:00 pm   | ACADEMIC SENATE RETREAT Jim Isbell                                                                                                    |  |  |  |  |  |
| 11:30 am - 12:30 pm  | EFFECTIVE TEACHING DESIGN: REDUCING COGNITIVE OVERLOAD Annie Knight & Cherylee Kushida                                                                                    |  |  |  |  |  |
| 12:30 pm - 2:00 pm   | A FURTHER DISCUSSION WITH DIEGO ON THE CONSTRUCTS FOR A CULTURE OF DIGNITY: CREATING CONDITIONS OF BELONGING AND PSYCHOLOGICAL SAFETY FOR STUDENTS OF COLOR Diego Navarro |  |  |  |  |  |
| 2:00 pm - 3:00 pm    | QUADRENNIAL PROGRAM REVIEW: OPEN LAB & RESEARCH TOOLS Jaki King & Tyler Johnson                                                                                           |  |  |  |  |  |
| 2:00 pm - 3:00 pm    | ACCOMMODATIONS: CHALLENGES, APPROACHES, AND LESSONS Mark Turner & Louise Janus                                                                                            |  |  |  |  |  |
| 3:00 pm - 4:00 pm    | MICROSOFT ACCESSIBILITY IN EDUCATION: INCLUSIVE LEARNING TOOLS Microsoft Representatives                                                                                  |  |  |  |  |  |
| 4:00 pm - 5:00 pm    | EMBED LIBRARY SERVICES & TOOLS INTO EVERY COURSE Jaki King, Luis Pedroza, Susan Hoang, & Annie Knight                                                                     |  |  |  |  |  |
| 5:00 pm - 6:00 pm    | SCE: A ROADMAP TO TEACHING Patty Sanchez & Song Hong                                                                                                    |  |  |  |  |  |
| 5:30 pm - 6:30 pm    | STUDENT SERVICES OUTCOMES (SSOS) Jarek Janio                                                                                                    |  |  |  |  |  |
| 5:30 pm - 6:30 pm    | HOW STARFISH IMPROVES STUDENT SUCCESS Dr. Kevin Kawa & John Steffens                                                                                                    |  |  |  |  |  |
| 6:30 pm - 7:00 pm    | SCE: USE CANVAS STUDIO TO RECORD PRESENTATIONS Jolanta Buzdygan                                                                                                    |  |  |  |  |  |
| Thursday, August 19  |                                                                                                    |  |  |  |  |  |
| All Day              | DIVISION & DEPARTMENT MEETINGS                                                                                                    |  |  |  |  |  |
| 8:00 am - 9:00 am    | EXAMINING PROCTORIO AND IT'S ALTERNATIVES Cherylee Kushida                                                                                                    |  |  |  |  |  |
|                      | Friday, August 20                                                                                                    |  |  |  |  |  |
| 8:00 am - 9:30 am    | INTRODUCTION TO SAC PROFESSIONAL DEVELOPMENT GATEWAY Madeline Grant, Amberly Chamberlain & Raquel Serratos                                                                |  |  |  |  |  |
| 9:00 am - 10:00 am   | OVERVIEW OF TALENTED - A CLEAR ROADMAP FROM EDUCATION TO THE WORKFORCE Tiffany Heremans & Daniel Peraza                                                                   |  |  |  |  |  |
| 9:00 am - 10:00 am   | MICROSOFT ONENOTE 100 Microsoft Representatives                                                                                                    |  |  |  |  |  |
| 10:00 am - 11:00 am  | STARFISH FOR STUDENT SUCCESS John Steffens & Rebecca Ortiz                                                                                                    |  |  |  |  |  |
| 10:00 am - 11:30 am  | SCE: CUSTOMER SERVICE IN THE TIME OF COVID Elizabeth Solares                                                                                                    |  |  |  |  |  |
| 11:00 am - 12:00 pm  | BEST PRACTICES FOR WELL-BEING AND SELF-CARE Kelly Spillman                                                                                                    |  |  |  |  |  |
| 11:30 am - 12:30 pm  | NUVENTIVE Jarek Janio                                                                                                    |  |  |  |  |  |
| 12:00 pm - 1:00 pm   | DUAL ENROLLMENT PEDAGOGY: TOOLS FOR TEACHING COLLEGE COURSES TO TODAY'S HIGH SCHOOL STUDENT Basti Lopez & Geoff Jones                                                     |  |  |  |  |  |
| 12:30 pm - 1:30 pm   | MICROSOFT TEAMS 100 Microsoft Representatives                                                                                                    |  |  |  |  |  |
| 1:00 pm - 2:30 pm    | NON-TENURED FACULTY SUPPORT: Q&A WITH FIFTH YEARS AND HOW TO BUILD YOUR TENURE PORTFOLIO Amberly Chamberlain & newly tenured faculty                                      |  |  |  |  |  |
| 1:30 pm - 3:30 pm    | SCE: MAKING GAMES AND FUN ACTIVITIES USING BAAMBOOZLE AND OTHER ONLINE GAMES Malena Copeland                                                                              |  |  |  |  |  |
| 2:00 pm - 3:00 pm    | SHAREPOINT TRAINING FOR SUCCESS TEAM FACULTY LEADS Stephanie Clark & Young Kim                                                                                            |  |  |  |  |  |
| 3:00 pm - 4:00 pm    | HOW TO USE RULES OF COMEDY IN THE WORKPLACE Kelly Spillman                                                                                                    |  |  |  |  |  |
| 4:00 pm - 5:00 pm    | ED FOSMIRE BENCH DEDICATION & REMEMBRANCE* Ed Fosmire                                                                                                    |  |  |  |  |  |
|                      | Page 3 of 17 Update on 8/13/2021                                                                                                    |  |  |  |  |  |

Flex Hours/Professional Development/Professional Growth credit will be awarded and tracked in the new <u>SAC Professional Development</u> <u>Gateway</u>. Please check regularly for updates to schedule. Days and times are subject to changes as accommodations are needed.

### **WORKSHOP LIST**

In Alphabetical Order

## A FURTHER DISCUSSION WITH DIEGO ON THE CONSTRUCTS FOR A CULTURE OF DIGNITY: CREATING CONDITIONS OF BELONGING AND PSYCHOLOGICAL SAFETY FOR STUDENTS OF COLOR (VIRTUAL)

Diego Navarro

August. 18, 2021 | 12:30 pm - 2:00 pm

This workshop will further explore constructs that lead to a culture of dignity. We will investigate the differences between a culture of dignity and a culture of threat.

### RSVP in the new SAC Professional Development Gateway

Register in the Santa Ana College Professional Development Gateway to receive meeting link.

### **ACADEMIC SENATE RETREAT (VIRTUAL)**

Jim Isbell

August. 18, 2021 | 9:00 am - 12:00 pm

Agenda for the Academic Senate retreat will be posted to the Academic Senate website.

RSVP in the new SAC Professional Development Gateway (The Zoom meeting link will be emailed upon registration.)

### ACCOMMODATIONS: CHALLENGES, APPROACHES, AND LESSONS (VIRTUAL)

Mark Turner & Louise Janus

August. 18, 2021 | 2:00 pm - 3:00 pm

While many student accommodations are fairly straightforward and easily addressed, complex situations—including the shift to remote teaching/learning—do arise and require careful planning and close collaboration between DSPS faculty and course instructors. Participants in this interactive session will explore several emerging disability related issues, learn about the roles and responsibilities of key stakeholders (e.g. DSPS, academic departments, administration), and discuss and role–play approaches for addressing these situations. The session will emphasize the importance of an effective partnership between DSPS and course instructors.

RSVP in the new SAC Professional Development Gateway (The Zoom meeting link will be emailed upon registration.)

### BEST PRACTICES FOR WELL-BEING AND SELF-CARE (HYBRID)

Kelly Spillman

August. 20, 2021 | 11:00 am - 12:00 pm | A-209

This presentation will discuss numerous strategies people can use to improve well-being. Kelly will discuss projects her Psychology students completed that involved self-care and improving mood. Attendees will leave with techniques that they can incorporate in their personal and professional lives.

RSVP in the new SAC Professional Development Gateway (The Zoom meeting link will be emailed upon registration.)

### **BUDGET AND PLANNING 101 (HYBRID)**

William Nguyen

August. 17, 2021 | 3:00 pm - 4:30 pm | A-209

Workshop will cover topics related to budget and planning, including Student Center Funding Formula (SCFF), streams of revenue, revenue split, types of Funds at SAC and how Planning and Budget committee operates at SAC.

RSVP in the new SAC Professional Development Gateway (The Zoom meeting link will be emailed upon registration.)

### CANVAS ACCESSIBILITY - MAKING IT EASY WITH OUR NEW TOOL! (VIRTUAL)

Cherylee Kushida & Ambar Plascencia

August. 18, 2021 | 8:00 am - 9:00 am

We added a new Canvas integrated accessibility tool, Pope Tech. It's much more accurate than the Canvas "little man" accessibility tool, and easy to use!

RSVP in the new SAC Professional Development Gateway (The Zoom meeting link will be emailed upon registration.)

### CAPTIONING - DON'T PULL YOUR HAIR OUT! (VIRTUAL)

Cherylee Kushida & Ambar Plascencia

August. 17, 2021 | 2:00 pm - 3:00 pm

Is captioning your videos for online classes stressing you out? Find out what new options you have for captioning, not only your own videos, but other's videos as well.

RSVP in the new SAC Professional Development Gateway (The Zoom meeting link will be emailed upon registration.)

Page 4 of 17

Flex Hours/Professional Development/Professional Growth credit will be awarded and tracked in the new SAC Professional Development Gateway.

#### **WORKSHOP LIST**

### CAREER EDUCATION WORKSHOP—GRANTS, PROGRAM APPROVAL AND RESOURCES (IN-PERSON)

Kimberly Mathews

August. 17, 2021 | 4:00 pm - 5:30 pm | A-130

This workshop will provide an overview of the various grant opportunities available to Career Education (CE) programs. It will also cover the Program Approval process for new and modified CE programs. Resources such as LaunchBoard, the Center of Excellence and Workforce Council will also be discussed.

RSVP in the new SAC Professional Development Gateway

### COMPETENCY-BASED EDUCATION (CBE) (VIRTUAL)

Jarek Janio

August. 16. 2021 | 11:30 am - 12:30 am

In this workshop you will identify and describe basic principles of CBE, analyze methods for CBE development and implementation. You will evaluate how CBE can improve assessment of equitable student learning and lead to instructional and program-wide improvement of student learning. You will design a plan of action for your classroom and program for the upcoming academic year, guided by CBE and student learning.

RSVP in the new SAC Professional Development Gateway (The Zoom meeting link will be emailed upon registration.)

### CURRIQUESTIONS, WE'VE GOT ANSWERS! (VIRTUAL)

Claire Coyne, Kristen Robinson, Anh-Phuong Tran & Reyes Vazquez

August. 16, 2021 | 12:30 pm - 1:30 pm

Will you be working on Quadrennial Reviews? Or maybe you are looking to propose a new course/program? Any programs looking to be revised? What is required for prerequisite validation? If you answered YES to any of these questions, this is the workshop for you!

RSVP in the new SAC Professional Development Gateway (The Zoom meeting link will be emailed upon registration.)

### DISCUSSION BOARDS - KEEPING IT INTERESTING (VIRTUAL)

Cherylee Kushida & Michelle Kimmel

August. 16, 2021 | 1:30 pm - 2:30 pm

Regular Effective Contact is required for all "online" courses, including Remote Instruction. Discussion boards can be a fun and easy way to facilitate required student:student contact. Make it a discussion your students will want to "reply" to!

<u>RSVP in the new SAC Professional Development Gateway</u> (The Zoom meeting link will be emailed upon registration.)

#### **DIVISION & DEPARTMENT MEETINGS**

August. 19, 2021 | All Day

Check with your Division and Department for further details.

### DUAL ENROLLMENT PEDAGOGY: TOOLS FOR TEACHING COLLEGE COURSES TO TODAY'S HIGH SCHOOL STUDENT (HYBRID)

Basti Lopez & Geoff Jones

August. 20, 2021 | 12:00 pm - 1:00 pm | A-209

Enrollment is down. A dual enrollment course might be just what your area needs to help get students back on campus. Come discuss and learn best practices for engaging and connecting with the high school student taking a college level course. Also, learn the dos, don'ts, and your rights when it comes to offering a dual enrollment course, and how your colleagues have handled challenging situations.

RSVP in the new SAC Professional Development Gateway (The Zoom meeting link will be emailed upon registration.)

### ED FOSMIRE BENCH DEDICATION & REMEMBRANCE\* (IN-PERSON)

Ed Fosmire

August. 20, 2021 | 4:00 pm - 5:00 pm | SAC Campus (In front of C-building)

Special event; No Professional Development (Flex) credit available.

Please RSVP here for a head count

**RSVP Here** 

### **EEO TRAINING (VIRTUAL)**

Eileen O'Hare-Anderson, from Liebert, Cassidy, & Whitmore

August. 17, 2021 | 1:00 pm - 4:00 pm

Please register and log-in with your full name and district email in order to receive credit. Do not use Internet Explorer browser, as it may not be compatible. Registration will be processed online only.

This training will be focusing on Title 5 regulations, EEO legislation, understanding and minimizing personal and implicit bias and best practice in hiring.

**RSVP Here** 

### EFFECTIVE TEACHING DESIGN: REDUCING COGNITIVE OVERLOAD (VIRTUAL)

Annie Knight & Cherylee Kushida

August. 18, 2021 | 11:30 am - 12:30 pm

Methods you can use to reduce student cognitive overload! We'll define, provide effective techniques and show examples!

RSVP in the new SAC Professional Development Gateway (The Zoom meeting link will be emailed upon registration.)

Flex Hours/Professional Development/Professional Growth credit will be awarded and tracked in the new SAC Professional Development Gateway.

#### **WORKSHOP LIST**

### EMBED LIBRARY SERVICES & TOOLS INTO EVERY COURSE (VIRTUAL)

Jaki King, Luis Pedroza, Susan Hoang, & Annie Knight

August. 18, 2021 | 4:00 pm - 5:00 pm

Over the past year your faculty librarians have created new and adapted many library services. Join us as we share how you can embed and integrate chat, librarian appointments, and online research workshops into your instruction. We'll introduce you to new tools such as library take out, the Canvas library template, and embedded Canvas librarians. We will also explore the library website (faculty resources, virtual study spaces, citation guide, research guides) and how you can best utilize all of these tools to best fit your instructional needs.

RSVP in the new SAC Professional Development Gateway (The Zoom meeting link will be emailed upon registration.)

### **ENSURING EQUITABLE LEARNING (VIRTUAL)**

Jarek Janio

August. 17, 2021 | 3:00 pm - 4:00 pm

In this workshop you will find out how to identify, develop and support pedagogical practices to deliver instruction in diversified classrooms with focus on equity and student learning. You will design and evaluate links between teaching and successful attainment of skills and competencies for diverse student populations. You will be able to evaluate equitable types of assessment focused on student learning rather than course completion.

RSVP in the new SAC Professional Development Gateway (The Zoom meeting link will be emailed upon registration.)

### **EXAMINING PROCTORIO AND IT'S ALTERNATIVES (VIRTUAL)**

Chervlee Kushida

August. 19, 2021 | 8:00 am - 9:00 am

Proctorio can be viewed as an invasion of privacy and stressful to the student. If you must use it, how do you make it less stressful? If you don't have to use it, what assessment alternatives do you have? Find out, as we discuss what might work best for YOUR class!

RSVP in the new SAC Professional Development Gateway (The Zoom meeting link will be emailed upon registration.)

### FALL CONVOCATION (HYBRID)

Dr. Flores, Guest Speakers, and Diego Navarro

August. 17, 2021 | 8:30 am - 11:00am | Phillips Hall

In-Person Convocation with Virtual Option

- In-Person registration begins at 8:00 am at Phillips Hall
- Virtual Doors will open at 8:15 am

Keynote Speaker: Diego Navarro - Creating Conditions of Belonging

Our Latinx and other students of color bring a deep strength in persistence and survival from learning to address tough situations, neighborhoods, financial anxieties, and lack of resources. However, the vigilance that enabled them to detect potential harm in tough situations sometimes undermines them when they experience biases, subtle indignities and punitive discipline leading to a sense of psychological threat and ultimately to a feeling of not belonging. This keynote will focus on our responsibility to help Latinx and other students of color transition their innate strengths to our college's programs by creating conditions of belonging and psychological safety. Evidence of academic, salary and psychological outcomes will be presented indicating that these issues can be addressed in the academic setting when programs are designed effectively.

You will need to register in Zoom for either in-person or Zoom attendance. If attending virtually, you will receive an email confirmation with the Zoom Webinar link. Please remember not to share this link with anyone since it is specifically made for you.

**RSVP Here** 

### FUNDED PROFESSIONAL DEVELOPMENT ACTIVITIES AND CONFERENCE FORMS PROCESS (VIRTUAL)

Susana Cardenas, Amberly Chamberlain & Raquel Serratos

August. 16, 2021 | 10:30 am - 12:00 pm

Take the mystery out of getting funding for much needed external professional development (e.g., conferences, webinars, online courses and trainings) and how to process your forms! Your CTE and PD teams will go over the updated process in our new Professional Development Gateway and on the PD webpage. Help us help and serve you better!

Print out the CRC form so you can follow along!

RSVP in the new SAC Professional Development Gateway (The Zoom meeting link will be emailed upon registration.)

### HOW STARFISH IMPROVES STUDENT SUCCESS (VIRTUAL)

Dr. Kevin Kawa & John Steffens

August. 18, 2021 | 5:30 pm - 6:30 pm

Learn how 1/3 of faculty used Starfish to improve student outcomes last year. This session will present an overview of Starfish and the latest data from the SAC Research department.

RSVP in the new SAC Professional Development Gateway (The Zoom meeting link will be emailed upon registration.)

Page 6 of 17

Flex Hours/Professional Development/Professional Growth credit will be awarded and tracked in the new SAC Professional Development Gateway.

#### **WORKSHOP LIST**

### HOW TO USE RULES OF COMEDY IN THE WORKPLACE (HYBRID) Kelly Spillman

August. 20, 2021 | 3:00 pm - 4:00 pm | A-209

This presentation will cover some of the rules and creative techniques for stand-up, improv and storytelling. Participants will learn how to incorporate these creative techniques into their professional and personal lives. This will be a fun, engaging talk that will not require participants to tell jokes. You do not have to be a funny person to attend but you do run the risk of laughing.

RSVP in the new SAC Professional Development Gateway (The Zoom meeting link will be emailed upon registration.)

### HUMANIZING PRE-COURSE CONTACT WITH A LIQUID SYLLABUS (VIRTUAL)

Michelle Pacansky-Brock

August. 16, 2021 | 9:00 am - 10:30 am

Humanized online teaching is informed by equity-driven research and learning science. It focuses on fostering positive instructor-student relationships as the foundation for academic success. Relationships are leveraged as motivational fuel, inspiring rigor through empathy. Weeks 0-1 are a high opportunity zone for humanizing your online class! This is when students from marginalized groups visually scan their environments for cues of psychological safety. A Liquid Syllabus – a public, mobile-friendly, welcoming webpage topped by a brief, imperfect welcome video – is a humanizing element that serves as a kindness cue of social inclusion before an online course begins. It positions you as a partner in your students' learning journey, diversity as an asset, and demystifies how to be successful. In this session, Michelle will unpack this topic and prepare you to create your own Liquid Syllabus.

Goals:

- 1) Consider the role of emotions in learning.
- Examine the impact of cognitive underminers including stereotype threat and belongingness uncertainty.
- Identify how a Liquid Syllabus serves as a kindness cue of social inclusion that restores students' cognitive bandwidth.
- 4) Get started with creating a Liquid Syllabus.

RSVP in the new SAC Professional Development Gateway (The Zoom meeting link will be emailed upon registration.)

### INTRODUCTION TO SAC PROFESSIONAL DEVELOPMENT GATEWAY (VIRTUAL)

Madeline Grant, Amberly Chamberlain & Raquel Serratos

August. 16, 2021 | 8:00 am - 9:30 am

The new Santa Ana College Professional Development Gateway is now here and LIVE! Our new professional development tracking system is integrated with the CCC system-wide Vision Resource Center, now offering you even more opportunities. We will be going over the Quick Reference Guide that your PD team has mindfully put together for you. All

employees are strongly encouraged to attend this introductory workshop and learn how the system can:

- Provide you with a single place to access, register, track, and report on your professional development activities.
- Aid you in your PD efforts, making available to you thousands of learning modules from LinkedIn Learning (now offering Lynda content), Skillsoft, SAC, as well as other California Community Colleges.
- 3) Help you join online communities to access information and resources that support your work individually, and as a college.
- 4) Connect you with other California community colleges, so you can share information, ideas, and resources.

Please note: At this point, SAC will no longer be utilizing the old tracking system to post workshops or record professional development hours.

RSVP in the new SAC Professional Development Gateway (The Zoom meeting link will be emailed upon registration.)

### Introduction to SAC Professional Development Gateway (In-Person)

Madeline Grant, Amberly Chamberlain & Raquel Serratos

August. 20, 2021 | 8:00 am - 9:30 am | A-209

The new Santa Ana College Professional Development Gateway is now here and LIVE! Our new professional development tracking system is integrated with the CCC system-wide Vision Resource Center, now offering you even more opportunities. We will be going over the Quick Reference Guide that your PD team has mindfully put together for you. All employees are strongly encouraged to attend this introductory workshop and learn how the system can:

- Provide you with a single place to access, register, track, and report on your professional development activities.
- Aid you in your PD efforts, making available to you thousands of learning modules from LinkedIn Learning (now offering Lynda content), Skillsoft, SAC, as well as other California Community Colleges.
- 3) Help you join online communities to access information and resources that support your work individually, and as a college.
- 4) Connect you with other California community colleges, so you can share information, ideas, and resources.

Please note: At this point, SAC will no longer be utilizing the old tracking system to post workshops or record professional development hours. Computers will be available at the training, but you are welcome and encouraged to bring your own laptop to work on.

<u>RSVP in the new SAC Professional Development Gateway</u> (The Zoom meeting link will be emailed upon registration.)

Page 7 of 17

Flex Hours/Professional Development/Professional Growth credit will be awarded and tracked in the new SAC Professional Development Gateway.

#### **WORKSHOP LIST**

### **LGBTQIA+ FOUNDATIONS (VIRTUAL)**

Lisa Macafee, Justine Banal, Chris Sanchez

August. 18, 2021 | 8:00 am - 9:00 am

94% of LGBTQIA+ students surveyed at the 2021 CCC LGBTQ+ Summit said training was very important for faculty on LGBTQ terminology and experiences. Come and learn how to create more inclusive spaces for our LGBTQIA+ students, staff, and faculty! Learn more so we can do better.

RSVP in the new SAC Professional Development Gateway (The Zoom meeting link will be emailed upon registration.)

### MICROSOFT 365 OVERVIEW (VIRTUAL)

Microsoft Representatives

August. 16, 2021 | 2:30 pm - 3:30 pm

**RSVP Here** 

### MICROSOFT ACCESSIBILITY IN EDUCATION: INCLUSIVE LEARNING TOOLS (VIRTUAL)

Microsoft Representatives

August. 18, 2021 | 3:00 pm - 4:00 pm

Microsoft Accessibility in Education empowers every student, every ability, and every person to achieve more. Accessible technology and tools improve student outcomes and save teacher's time.

Student-centered learning: Meeting the needs of today's diverse learners and helpingthem build life skills has never been more important.

Build an inclusive classroom: Drive improved learning outcomes with a student-centered approach that puts the needs of learners first.

Products for every learning style: Engage and empower diverse learners with inclusive and accessible technology from Microsoft.

Accessibility features: Encourage inclusion and level the playing field with powerful accessibility features in Windows 10 and Office 365.

#### **RSVP Here**

### MICROSOFT ONENOTE 100 (VIRTUAL)

Microsoft Representatives

August. 20, 2021 | 9:00 am - 10:00 am

OneNote is a digital notebook for capturing and organizing content across your devices. Users can jot down ideas, keep track of notes, clip from the web, make to do lists, and draw and sketch ideas. This course shows attendees how to navigate OneNote and use it to organize content into notebooks, sections, and pages.

Attendees will learn best practices for bringing content together effectively, using pen abled devices, and guidance on how to share personal and shared notebooks for collaboration.

Attendees will get first hand experience with OneNote across all modalities including desktop, mobile and online for access to their notebooks, regardless of location.

**RSVP Here** 

### MICROSOFT TEAMS 100 (VIRTUAL)

Microsoft Representatives

August. 20, 2021 | 12:30 pm - 1:30 pm

This course is designed as an introduction to Microsoft Teams that will demonstrate the value of the tool and give attendees all they need to get started working in their first Team. Attendees will learn how to set up a Microsoft Team, including how to configure team and personal settings. In addition, the course will help users understand how to navigate across requested modalities (desktop, mobile, online) to experience key application features and understand how Microsoft Teams fits into the Microsoft 365 family of products to support collaboration and productivity workflow.

**RSVP** 

### NON-TENURED FACULTY SUPPORT: Q&A WITH FIFTH YEARS AND HOW TO BUILD YOUR TENURE PORTFOLIO (HYBRID)

Amberly Chamberlain & newly tenured faculty

August. 20, 2021 | 1:00 pm - 2:30 pm | A-209

Tenure-track faculty, are you feeling frustrated, alone, lost or confused in the tenure process? Well, you aren't alone in this. Newly tenured faculty are here to help, share their stories, and mentor you whereever needed. We will spend time aiding you in building your portfolios, answer questions and/or offer advice. This informal meeting will be the first of hopefully many more to come. It will be held in-person, as many of us are craving that connection; however, we are happy to accommodate people zooming in too. Feel free to come and ask questions, or just listen in. All tenured faculty are welcome and encouraged to attend, offer their mentorship, or maybe even ask their own unanswered questions.

RSVP in the new SAC Professional Development Gateway (The Zoom meeting link will be emailed upon registration.)

Flex Hours/Professional Development/Professional Growth credit will be awarded and tracked in the new SAC Professional Development Gateway.

#### **WORKSHOP LIST**

### **NUVENTIVE (VIRTUAL)**

Jarek Janio

August. 20, 2021 | 11:30 am - 12:30 pm

In this workshop you will find our how to keep track of Student Learning Outcomes (SLOs) in the Nuventive dataset. You will be able to describe how the process of data integration works, how SLO statements are stored in QurriQUNET and how they are exported to Canvas and Nuventive for instruction and reporting. The workshop is designed for department chairs and those who are responsible for data entry, reporting and database maintenance.

RSVP in the new SAC Professional Development Gateway (The Zoom meeting link will be emailed upon registration.)

### **ODEI LEARNING MODULE (VIRTUAL)**

Christine Umali Kopp

August. 13, 2021 |

The ODEI has developed online learning modules that cover concepts related to Diversity, Equity & Inclusion. Topics include the following: culture & worldview, attitude formation, history of racism, and microaggressions, to name a few. Individuals can complete any of the available modules at their convenience. Each module will take approximately one hour.

Access the Canvas Module here

### OVERVIEW OF TALENTED - A CLEAR ROADMAP FROM EDUCATION TO THE WORKFORCE (VIRTUAL)

Tiffany Heremans & Daniel Peraza

August. 20, 2021 | 9:00 am - 10:00 am

TalentED features Orange County regional priority sectors along with critical wage and jobs data that make it easier for students to find programs, find a path, and reach their career goals. In addition, the project has Canvas learning resources, TalentED 2, including videos, slide decks, lesson plans, activities, assessments, and discussion prompts.

RSVP in the new SAC Professional Development Gateway (The Zoom meeting link will be emailed upon registration.)

### QUADRENNIAL PROGRAM REVIEW: OPEN LAB & RESEARCH TOOLS (VIRTUAL)

Jaki King & Tyler Johnson

August. 18, 2021 | 2:00 pm - 3:00 pm

For those with a 4-year review due in November of 2021. Join Jaki King (Co-Chair of the Program Review Committee) and Tyler Johnson (Research Analyst) as they showcase the program review process, the website and tools, and where you can find your data.

RSVP in the new SAC Professional Development Gateway (The Zoom meeting link will be emailed upon registration.)

### **SACDAYS (VIRTUAL)**

August. 16, 2021 | All Day

www.sac.edu/sacdays

### SHAREPOINT TRAINING FOR SUCCESS TEAM FACULTY LEADS (VIRTUAL)

Stephanie Clark & Young Kim

August. 20, 2021 | 2:00 pm - 3:00 pm

This workshop is for GP Success Team members. During this workshop we will review the Guided Pathways subsite contents and program maps to make minor changes through SharePoint to reflect accurate details about the related CAP programs. Please register ahead of time so that we can verify your publishing rights for the SharePoint site.

RSVP in the new SAC Professional Development Gateway (The Zoom meeting link will be emailed upon registration.)

### STARFISH FOR STUDENT SUCCESS (VIRTUAL)

John Steffens & Rebecca Ortiz

August. 20, 2021 | 10:00 am - 11:00 am

Discover how faculty and staff are increasing persistence and student success with the Starfish system. We will discuss how Starfish fits with Guided Pathways, demo functionality for faculty, and highlight available resources at <a href="https://sac.edu/Starfish">https://sac.edu/Starfish</a>

RSVP in the new SAC Professional Development Gateway (The Zoom meeting link will be emailed upon registration.)

### STEPS FOR STUDENT LEARNING OUTCOMES (SLOS) IMPLEMENTATION (VIRTUAL)

Jarek Janio

August. 17, 2021 | 11:30 am - 12:30 pm

In this workshop you will identify, develop, and assess SLOs for improvement of equitable instruction at course, program, and institutional levels. You will find out how many SLOs, PLOs and ILOs you need to assess, when to assess them and what to do with the resulting data. You will analyze how competency and skill attainment are linked to instruction and available resources.

RSVP in the new SAC Professional Development Gateway (The Zoom meeting link will be emailed upon registration.)

Flex Hours/Professional Development/Professional Growth credit will be awarded and tracked in the new SAC Professional Development Gateway.

### **WORKSHOP LIST**

### STUDENT SERVICES OUTCOMES (SSOS) (VIRTUAL)

Jarek Janio

August. 18, 2021 | 5:30 pm - 6:30 pm

In this workshop you will identify how to link student services work and activities to keep track of SSOs and their assessment for delivery and oversight of the service areas. You will develop and evaluate SSO assessment instruments, evaluate how to analyze the data resulting from these assessments and identify interventions designed to improve the service areas. You will examine how SSO assessment data can be entered into Nuventive database for planning, improvement and resource allocation.

RSVP in the new SAC Professional Development Gateway (The Zoom meeting link will be emailed upon registration.)

### UNCOMFORTABLE CONVERSATIONS: EXPLORING THE CHALLENGES WHEN TALKING ABOUT RACISM (VIRTUAL)

Christine Umali Kopp

August. 17, 2021 | 12:30 pm - 2:00 pm

Talking about racism and how we've been affected by it can be very difficult. During this session, we'll explore what makes these conversations challenging & ways that we can more effectively listen to and learn from one another with greater understanding and empathy.

RSVP in the new SAC Professional Development Gateway

Zoom Meeting Link: https://cccconfer.zoom.us/j/96874185179

Page 10 of 17

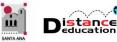

## FALL 2021 DISTANCE EDUCATION PROFESSIONAL DEVELOPMENT SCHEDULE

Santa Ana College Distance Education, Cesar Chavez Building Room A-101, (714) 564-6725, DistEd@sac.edu

### MONDAY, AUGUST 16, 2021

### 9:00 am to 10:00 am

- Canvas Open Lab: Get Canvas help in a friendly lab environment. Log in with your specific Canvas questions and get personalize help from our DE Services Specialists. Use the following link, or access through the SAC Canvas Faculty Training Workshop in Canvas by clicking the ConferZoom link on the left side menu, then the "Join" button: <a href="https://rsccd.instructure.com/courses/266/external\_tools/145">https://rsccd.instructure.com/courses/266/external\_tools/145</a>.
- Introduction to Canvas: Learn the basics of navigating through Canvas, accessing your courses, and configuring your personal settings. Use the following link, or access through the SAC Canvas Faculty Training Workshop in Canvas by clicking the ConferZoom link on the left side menu, then the "Join" button: https://rsccd.instructure.com/courses/266/external\_tools/145.

#### 10:00 am to 11:00 am

- Canvas Open Lab: Get Canvas help in a friendly lab environment. Log in with your specific Canvas questions and get personalize help from our DE Services Specialists. Use the following link, or access through the SAC Canvas Faculty Training Workshop in Canvas by clicking the ConferZoom link on the left side menu, then the "Join" button: https://rsccd.instructure.com/courses/266/external\_tools/145.
- Accessibility Open Lab: Get your Accessibility questions relating to Word and PDF documents answered in a friendly lab environment. Log in with your specific questions and get personalized help. Use the following link, or access through the SAC Accessibility Training Workshop by clicking the ConferZoom link on the left side menu, then the "Join" button: https://rsccd.instructure.com/courses/21461/external\_tools/145.
- Communication in Canvas: Learn how to use the Canvas tools, including Discussions, Messages, and Grading Feedback to communicate with your students. Tips and tricks for effective communication.

### 11:00 am to 12:00 pm

- Canvas Open Lab: Get Canvas help in a friendly lab environment. Log in with your specific Canvas questions and get personalize help from our DE Services Specialists. Use the following link, or access through the SAC Canvas Faculty Training Workshop in Canvas by clicking the ConferZoom link on the left side menu, then the "Join" button: <a href="https://rsccd.instructure.com/courses/266/external\_tools/145">https://rsccd.instructure.com/courses/266/external\_tools/145</a>.
- Creating Content in Canvas: Learn how to created content in a Canvas course; including how to edit and create a Canvas page, an announcement, and a discussion; how to embed images, web links, and YouTube videos using the Rich Content Editor; why SAC is using a course template, and what elements need to be present in a Canvas course. Use the following link, or access through the SAC Canvas Faculty Training Workshop in Canvas by clicking the ConferZoom link on the left side menu, then the "Join" button: <a href="https://rsccd.instructure.com/courses/266/external\_tools/145">https://rsccd.instructure.com/courses/266/external\_tools/145</a>.

### Monday, August 16, 2020 Cont'

### 1:00 pm to 2:00 pm

- Canvas Open Lab: Get Canvas help in a friendly lab environment. Log in with your specific Canvas questions and get personalize help from our DE Services Specialists. Use the following link, or access through the SAC Canvas Faculty Training Workshop in Canvas by clicking the ConferZoom link on the left side menu, then the "Join" button: <a href="https://rsccd.instructure.com/courses/266/external\_tools/145">https://rsccd.instructure.com/courses/266/external\_tools/145</a>.
- Canvas Assignments & Gradebook: Learn how to create assignments and grade columns in Canvas; as well as how to configure, manage and organize the gradebook; use assignment groups and set up weighted average grading; and how to grade student submissions; and how to download the Canvas gradebook at the end of the semester. Use the following link, or access through the SAC Canvas Faculty Training Workshop in Canvas by clicking the ConferZoom link on the left side menu, then the "Join" button: https://rsccd.instructure.com/courses/266/external\_tools/145.

### 1:30 pm - 2:30 pm

Discussion Boards – Keeping it Interesting: Regular Effective Contact is required for all "online" courses, including Remote Instruction. Discussion boards can be a fun and easy way to facilitate required student:student contact. Make it a discussion your students will want to "reply" to!
 ConferZoom link: https://cccconfer.zoom.us/j/4060721034

### 2:00 pm - 3:00 pm

- Canvas Open Lab: Get Canvas help in a friendly lab environment. Log in with your specific Canvas questions and get personalize help from our DE Services Specialists. Use the following link, or access through the SAC Canvas Faculty Training Workshop in Canvas by clicking the ConferZoom link on the left side menu, then the "Join" button: <a href="https://rsccd.instructure.com/courses/266/external\_tools/145">https://rsccd.instructure.com/courses/266/external\_tools/145</a>.
- Quizzes: Learn how to create quizzes and tests in Canvas; how to grade student submissions; view test analytics; and how to quickly and easily copy a test from one Canvas course to another. Use the following link, or access through the SAC Canvas Faculty Training Workshop in Canvas by clicking the ConferZoom link on the left side menu, then the "Join" button: https://rsccd.instructure.com/courses/266/external\_tools/145.

### 3:00 pm to 4:00 pm

- Canvas Open Lab: Get Canvas help in a friendly lab environment. Log in with your specific Canvas questions and get personalize help from our DE Services Specialists. Use the following link, or access through the SAC Canvas Faculty Training Workshop in Canvas by clicking the ConferZoom link on the left side menu, then the "Join" button: <a href="https://rsccd.instructure.com/courses/266/external\_tools/145">https://rsccd.instructure.com/courses/266/external\_tools/145</a>.
- Canvas Course Copy: Learn how to copy course content from a one Canvas course to another. Instructors will learn how to copy all or selected content, and quick copy method for Pages, Assignments, Quizzes, and Discussions. Use the following link, or access through the SAC Canvas Faculty Training Workshop in Canvas by clicking the ConferZoom link on the left side menu, then the "Join" button: https://rsccd.instructure.com/courses/266/external\_tools/145.

### Tuesday, August 17, 2021

### 9:00 am to 4:00 pm

• Canvas Open Lab: Get Canvas help in a friendly lab environment. Log in with your specific Canvas questions and get personalize help from our DE Services Specialists. Use the following link, or access through the SAC Canvas Faculty Training Workshop in Canvas by clicking the ConferZoom link on the left side menu, then the "Join" button: <a href="https://rsccd.instructure.com/courses/266/external\_tools/145">https://rsccd.instructure.com/courses/266/external\_tools/145</a>.

### 12:00 pm to 2:00 pm

Accessibility Open Lab: Get your Accessibility questions relating to Word and PDF documents answered in a
friendly lab environment. Log in with your specific questions and get personalized help. Use the following link,
or access through the SAC Accessibility Training Workshop by clicking the ConferZoom link on the left side menu,
then the "Join" button: <a href="https://rsccd.instructure.com/courses/21461/external\_tools/145">https://rsccd.instructure.com/courses/21461/external\_tools/145</a>.

#### 2:00 pm to 3:00 pm

• Captioning – Don't Pull Your Hair Out!: Learn how to caption your instructional videos, and what options are available to you at SAC. Tips and tricks for easier captioning. Use the following link, or access through the SAC Canvas Faculty Training Workshop in Canvas by clicking the ConferZoom link on the left side menu, then the "Join" button: https://rsccd.instructure.com/courses/266/external\_tools/145.

### Wednesday, August 18, 2021

#### 8:00 am to 9:00 am

Canvas Accessibility – Making it Easy with our New Tool: Learn how to make your Canvas course accessible
using our new tool Popetech! Use the following link, or access through the SAC Accessibility Training Workshop
by clicking the ConferZoom link on the left side menu, then the "Join" button:
<a href="https://rsccd.instructure.com/courses/21461/external\_tools/145">https://rsccd.instructure.com/courses/21461/external\_tools/145</a>.

#### 9:00 am to 10:00 am

- Canvas Open Lab: Get Canvas help in a friendly lab environment. Log in with your specific Canvas questions and get personalize help from our DE Services Specialists. Use the following link, or access through the SAC Canvas Faculty Training Workshop in Canvas by clicking the ConferZoom link on the left side menu, then the "Join" button: https://rsccd.instructure.com/courses/266/external\_tools/145.
- Quizzes: Learn how to create quizzes and tests in Canvas; how to grade student submissions; view test analytics; and how to quickly and easily copy a test from one Canvas course to another. Use the following link, or access through the SAC Canvas Faculty Training Workshop in Canvas by clicking the ConferZoom link on the left side menu, then the "Join" button: https://rsccd.instructure.com/courses/266/external\_tools/145.

#### 10:00 am to 11:00 am

- Canvas Open Lab: Get Canvas help in a friendly lab environment. Log in with your specific Canvas questions and get personalize help from our DE Services Specialists. Use the following link, or access through the SAC Canvas Faculty Training Workshop in Canvas by clicking the ConferZoom link on the left side menu, then the "Join" button: <a href="https://rsccd.instructure.com/courses/266/external\_tools/145">https://rsccd.instructure.com/courses/266/external\_tools/145</a>.
- Canvas Groups: Learn how to created Groups in Canvas, including self-enroll groups, which tools are available to students, and how to create Group Assignments. Use the following link, or access through the SAC Canvas Faculty Training Workshop in Canvas by clicking the ConferZoom link on the left side menu, then the "Join" button: <a href="https://rsccd.instructure.com/courses/266/external\_tools/145">https://rsccd.instructure.com/courses/266/external\_tools/145</a>.

#### 11:00 am to 12:00 pm

• Canvas Open Lab: Get Canvas help in a friendly lab environment. Log in with your specific Canvas questions and get personalize help from our DE Services Specialists. Use the following link, or access through the SAC Canvas Faculty Training Workshop in Canvas by clicking the ConferZoom link on the left side menu, then the "Join" button: https://rsccd.instructure.com/courses/266/external\_tools/145.

### Wednesday, August 18, 2021 Cont'

### 12:00 pm to 1:00 pm

- Accessibility Open Lab: Get your Accessibility questions relating to Word and PDF documents answered in a
  friendly lab environment. Log in with your specific questions and get personalized help. Use the following link,
  or access through the SAC Accessibility Training Workshop by clicking the ConferZoom link on the left side menu,
  then the "Join" button: https://rsccd.instructure.com/courses/21461/external\_tools/145.
- Effective Teaching Design Reducing Cognitive Overload: Methods you can use to reduce student cognitive overload! We will define, provide effective techniques and show examples!

  ConferZoom link: https://cccconfer.zoom.us/j/4060721034

### 1:00 pm to 2:00 pm

• Canvas Open Lab: Get Canvas help in a friendly lab environment. Log in with your specific Canvas questions and get personalize help from our DE Services Specialists. Use the following link, or access through the SAC Canvas Faculty Training Workshop in Canvas by clicking the ConferZoom link on the left side menu, then the "Join" button: https://rsccd.instructure.com/courses/266/external\_tools/145.

### 2:00 pm to 3:00 pm

- Canvas Open Lab: Get Canvas help in a friendly lab environment. Log in with your specific Canvas questions and get personalize help from our DE Services Specialists. Use the following link, or access through the SAC Canvas Faculty Training Workshop in Canvas by clicking the ConferZoom link on the left side menu, then the "Join" button: <a href="https://rsccd.instructure.com/courses/266/external\_tools/145">https://rsccd.instructure.com/courses/266/external\_tools/145</a>.
- SLO's (Outcomes) & Rubrics in Canvas: Learn how to create Outcomes and Rubrics in Canvas. Learn how to add Outcomes to a Canvas rubric; about the Rubric options; how to grade using the rubric; and view the analytics and download the results in the Learning Mastery Gradebook. Use the following link, or access through the SAC Canvas Faculty Training Workshop in Canvas by clicking the ConferZoom link on the left side menu, then the "Join" button: https://rsccd.instructure.com/courses/266/external\_tools/145.

### 3:00 pm to 4:00 pm

- Canvas Open Lab: Get Canvas help in a friendly lab environment. Log in with your specific Canvas questions and get personalize help from our DE Services Specialists. Use the following link, or access through the SAC Canvas Faculty Training Workshop in Canvas by clicking the ConferZoom link on the left side menu, then the "Join" button: <a href="https://rsccd.instructure.com/courses/266/external\_tools/145">https://rsccd.instructure.com/courses/266/external\_tools/145</a>.
- Attendance in Canvas: Learn how to use the Canvas Attendance tool to record attendance, including how to show the attendance to students, and how to download the attendance report at the end of the semester. Use the following link, or access through the SAC Canvas Faculty Training Workshop in Canvas by clicking the ConferZoom link on the left side menu, then the "Join" button: https://rsccd.instructure.com/courses/266/external\_tools/145.

### Thursday, August 19, 2021

#### 8:00 am to 9:00 am

• Examining Proctorio and it's Alternatives: Proctorio can be viewed as an invasion of privacy and stressful to the student. If you must use it, how do you make it less stressful? If you don't have to use it, what assessment alternatives do you have? Find out, as we discuss what might work best for YOUR class.

ConferZoom link: https://cccconfer.zoom.us/j/4060721034

### Thursday, August 19, 2021 Cont'

### 9:00 am to 10:00 am

- Canvas Open Lab: Get Canvas help in a friendly lab environment. Log in with your specific Canvas questions and get personalize help from our DE Services Specialists. Use the following link, or access through the SAC Canvas Faculty Training Workshop in Canvas by clicking the ConferZoom link on the left side menu, then the "Join" button: https://rsccd.instructure.com/courses/266/external\_tools/145.
- Accessibility Open Lab: Get your Accessibility questions relating to Word and PDF documents answered in a friendly lab environment. Log in with your specific questions and get personalized help. Use the following link, or access through the SAC Accessibility Training Workshop by clicking the ConferZoom link on the left side menu, then the "Join" button: https://rsccd.instructure.com/courses/21461/external\_tools/145.
- **Proctorio:** Learn how to use Proctorio, a virtual proctoring software, on your tests in Canvas. Instructors will learn how to enable Proctorio in Canvas; Proctorio best practices; how to set up Proctorio on a test and the Proctorio options; and how to view the Proctorio gradebook. Use the following link, or access through the SAC Canvas Faculty Training Workshop in Canvas by clicking the ConferZoom link on the left side menu, then the "Join" button: https://rsccd.instructure.com/courses/266/external\_tools/145.

### 10:00 am to 11:00 am

- Canvas Open Lab: Get Canvas help in a friendly lab environment. Log in with your specific Canvas questions and get personalize help from our DE Services Specialists. Use the following link, or access through the SAC Canvas Faculty Training Workshop in Canvas by clicking the ConferZoom link on the left side menu, then the "Join" button: https://rsccd.instructure.com/courses/266/external\_tools/145.
- Quizzes: Learn how to create quizzes and tests in Canvas; how to grade student submissions; view test analytics; and how to quickly and easily copy a test from one Canvas course to another. Use the following link, or access through the SAC Canvas Faculty Training Workshop in Canvas by clicking the ConferZoom link on the left side menu, then the "Join" button: <a href="https://rsccd.instructure.com/courses/266/external\_tools/145">https://rsccd.instructure.com/courses/266/external\_tools/145</a>.
- Attendance in Canvas: Learn how to use the Canvas Attendance tool to record attendance, including how to show the attendance to students, and how to download the attendance report at the end of the semester. Use the following link, or access through the SAC Canvas Faculty Training Workshop in Canvas by clicking the ConferZoom link on the left side menu, then the "Join" button:
   <a href="https://rsccd.instructure.com/courses/266/external\_tools/145">https://rsccd.instructure.com/courses/266/external\_tools/145</a>.

### 11:00 am to 12:00 pm

- Canvas Open Lab: Get Canvas help in a friendly lab environment. Log in with your specific Canvas questions and get personalize help from our DE Services Specialists. Use the following link, or access through the SAC Canvas Faculty Training Workshop in Canvas by clicking the ConferZoom link on the left side menu, then the "Join" button: https://rsccd.instructure.com/courses/266/external\_tools/145.
- Canvas Course Copy: Learn how to copy course content from a one Canvas course to another. Instructors will learn how to copy all or selected content, and quick copy method for Pages, Assignments, Quizzes, and Discussions. Use the following link, or access through the SAC Canvas Faculty Training Workshop in Canvas by clicking the ConferZoom link on the left side menu, then the "Join" button: <a href="https://rsccd.instructure.com/courses/266/external">https://rsccd.instructure.com/courses/266/external</a> tools/145.

Page 15 of 17

### Thursday, August 19,2021 Cont'

### 1:00 pm to 2:00 pm

- Canvas Open Lab: Get Canvas help in a friendly lab environment. Log in with your specific Canvas questions and get personalize help from our DE Services Specialists. Use the following link, or access through the SAC Canvas Faculty Training Workshop in Canvas by clicking the ConferZoom link on the left side menu, then the "Join" button: https://rsccd.instructure.com/courses/266/external\_tools/145.
- Quizzes: Learn how to create quizzes and tests in Canvas; how to grade student submissions; view test analytics; and how to quickly and easily copy a test from one Canvas course to another. Use the following link, or access through the SAC Canvas Faculty Training Workshop in Canvas by clicking the ConferZoom link on the left side menu, then the "Join" button: <a href="https://rsccd.instructure.com/courses/266/external\_tools/145">https://rsccd.instructure.com/courses/266/external\_tools/145</a>.

### 2:00 pm to 3:00 pm

- Canvas Open Lab: Get Canvas help in a friendly lab environment. Log in with your specific Canvas questions and get personalize help from our DE Services Specialists. Use the following link, or access through the SAC Canvas Faculty Training Workshop in Canvas by clicking the ConferZoom link on the left side menu, then the "Join" button: https://rsccd.instructure.com/courses/266/external\_tools/145.
- Communication in Canvas: Learn how to communicate with your students using Announcements, Discussions, and the Inbox. Use the following link, or access through the SAC Canvas Faculty Training Workshop in Canvas by clicking the ConferZoom link on the left side menu, then the "Join" button: https://rsccd.instructure.com/courses/266/external tools/145.
- Screencast-O-Matic: Learn how to download, install and create screen capture and instructional videos using
  Screencast-O-Matic; including how to upload the videos to a YouTube channel and add captions. Email <u>Joe</u>
  <u>Pacino</u> or <u>Brian Yoder</u> to register for the training. The Zoom link will be provided upon registration.

### 3:00 pm to 4:00 pm

- Canvas Open Lab: Get Canvas help in a friendly lab environment. Log in with your specific Canvas questions and get personalize help from our DE Services Specialists. Use the following link, or access through the SAC Canvas Faculty Training Workshop in Canvas by clicking the ConferZoom link on the left side menu, then the "Join" button: https://rsccd.instructure.com/courses/266/external\_tools/145.
- SLO's (Outcomes) & Rubrics in Canvas: Learn how to create Outcomes and Rubrics in Canvas. Learn how to add Outcomes to a Canvas rubric; about the Rubric options; how to grade using the rubric; and view the analytics and download the results in the Learning Mastery Gradebook. Use the following link, or access through the SAC Canvas Faculty Training Workshop in Canvas by clicking the ConferZoom link on the left side menu, then the "Join" button: https://rsccd.instructure.com/courses/266/external\_tools/145.

### Friday, August 20, 2021

### 9:00 am to 12:00 pm

• Canvas Open Lab: Get Canvas help in a friendly lab environment. Log in with your specific Canvas questions and get personalize help from our DE Services Specialists. Use the following link, or access through the SAC Canvas Faculty Training Workshop in Canvas by clicking the ConferZoom link on the left side menu, then the "Join" button: <a href="https://rsccd.instructure.com/courses/266/external\_tools/145">https://rsccd.instructure.com/courses/266/external\_tools/145</a>.

Page 16 of 17

|             | Monday                              | Tuesday                   | Wednesday                       | Thursday                         |
|-------------|-------------------------------------|---------------------------|---------------------------------|----------------------------------|
|             | <u>8/16/2021</u>                    | <u>8/17/2021</u>          | <u>8/18/2021</u>                | <u>8/19/2021</u>                 |
| 8 - 9 am    |                                     |                           | Canvas Accessibility (PopeTech) | Examing Proctorio & Alternatives |
|             |                                     |                           |                                 |                                  |
| 9 -10 am    | Canvas Open Lab                     | Canvas Open Lab           | Canvas Open Lab                 | Canvas Open Lab                  |
|             | Introduction to Canvas              |                           | Canvas Tests & Quizzes          | Accessibility Open Lab           |
|             |                                     |                           |                                 | Proctorio                        |
| 10 - 11 am  | Canvas Open Lab                     | Canvas Open Lab           | Canvas Open Lab                 | Canvas Open Lab                  |
|             | Accessibility Open Lab              |                           | Groups in Canvas                | Accessibility Open Lab           |
|             | Communication in Canvas             |                           |                                 | Attendance in Canvas             |
| 11 -12 pm   | Canvas Open Lab                     | Canvas Open Lab           | Canvas Open Lab                 | Canvas Open Lab                  |
|             | Accessibility Open Lab              |                           |                                 | Canvas Course Copy               |
|             | Adding Content in Canvas            |                           |                                 |                                  |
| 12 - 1 pm   |                                     | Accessibility Open Lab    | Accessibility Open Lab          |                                  |
|             |                                     |                           | Effective Teaching Design       |                                  |
| 1 - 2 pm    | Canvas Open Lab                     | Canvas Open Lab           | Canvas Open Lab                 | Canvas Open Lab                  |
|             | Gradebook & Assignments             | Accessibility Open Lab    | Accessibility Open Lab          | Canvas Tests & Quizzes           |
|             |                                     |                           | Canvas Course Copy              |                                  |
| 1:30 - 2 pm | Discussions: Keeping it Interesting |                           |                                 |                                  |
| 2 - 3 pm    | Canvas Open Lab                     | Canvas Open Lab           | Canvas Open Lab                 | Canvas Open Lab                  |
|             | Canvas Tests & Quizzes              | Capitoning: Don't Stress! | SLO's (Outcomes) & Rubrics      | Gradebook & Assignments          |
|             |                                     |                           |                                 |                                  |
| 3 - 4 pm    | Canvas Open Lab                     | Canvas Open Lab           | Canvas Open Lab                 | Canvas Open Lab                  |
|             | Course Copy                         |                           | Attendance in Canvas            | SLO's (Outcomes) & Rubrics       |
|             |                                     |                           |                                 |                                  |

<sup>\*\*</sup> ALL WORKSHOPS OFFERED VIRTUALLY THROUGH ZOOM